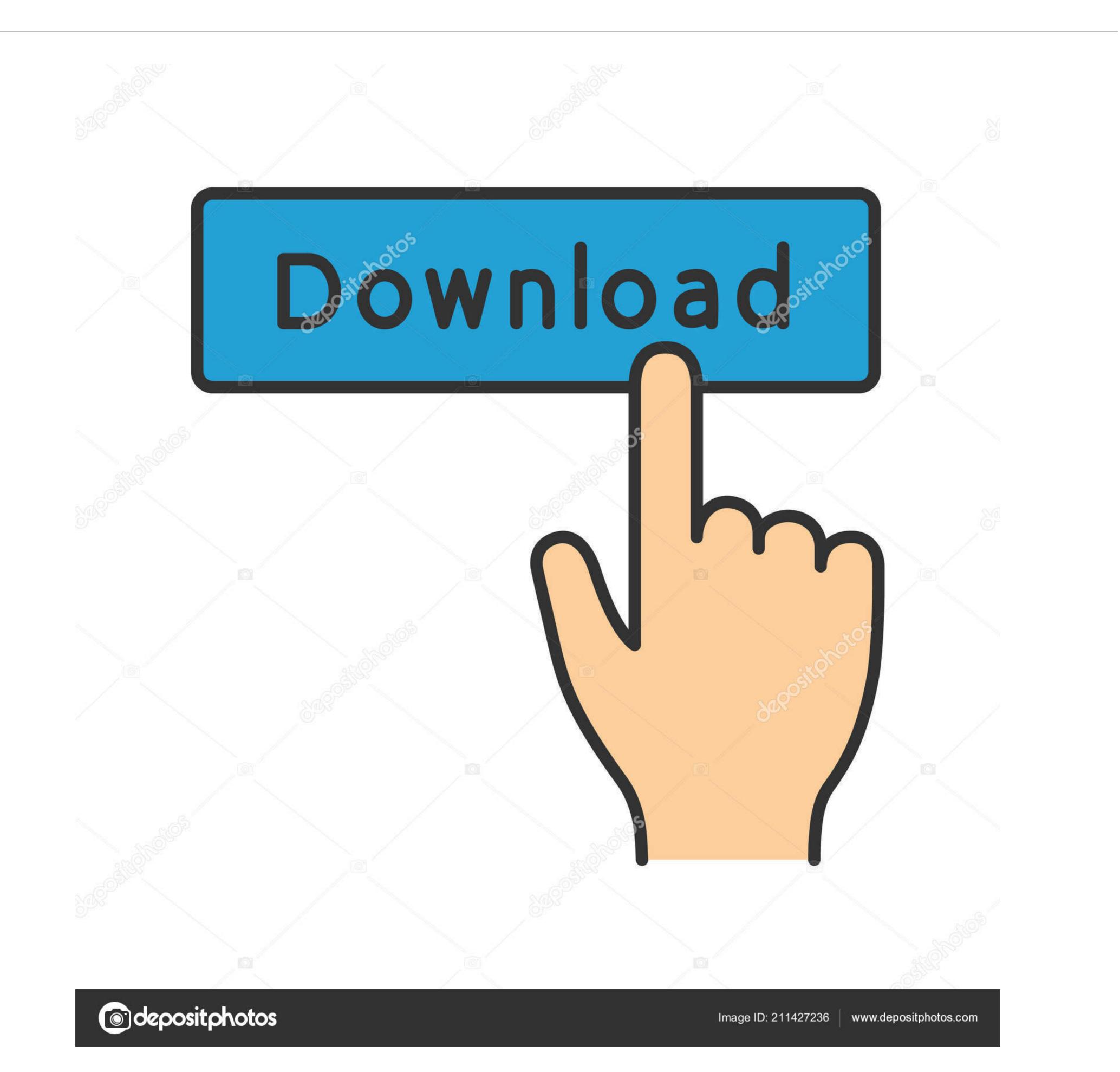

Android Boot Animation 1080p Or 1080i

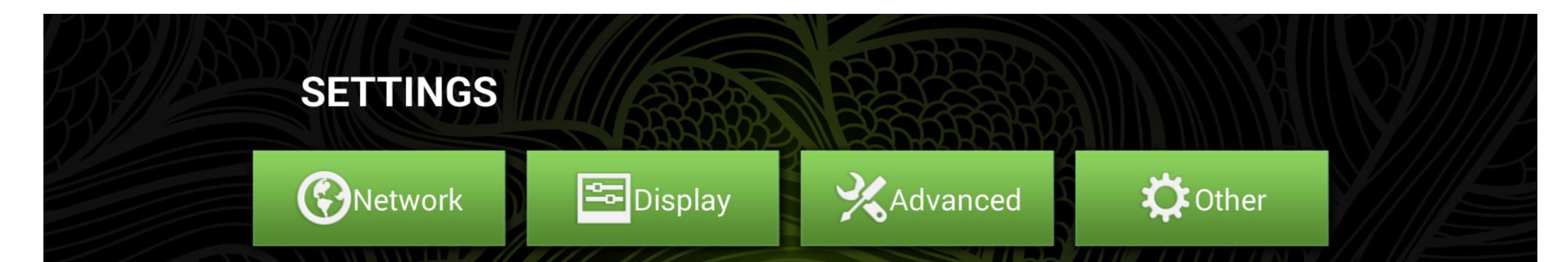

| Wi-Fi |                                                        | Ethernet |                                                                       |  |
|-------|--------------------------------------------------------|----------|-----------------------------------------------------------------------|--|
|       | <ul> <li>Xiaomi_1F83</li> <li>Connectify-me</li> </ul> |          | Wi-Fi connected<br>AP Name: Xiaomi_1F83<br>IP Address: 192.168.31.127 |  |
|       | Xiaomi_1F83_5G                                         | 8 🖘 🕅    |                                                                       |  |
|       | China Net - 0139<br>China Net 0140                     |          |                                                                       |  |
|       | ChinaNet-ncIA                                          |          |                                                                       |  |
|       |                                                        |          | <b>▲)- ▲)+</b> (                                                      |  |

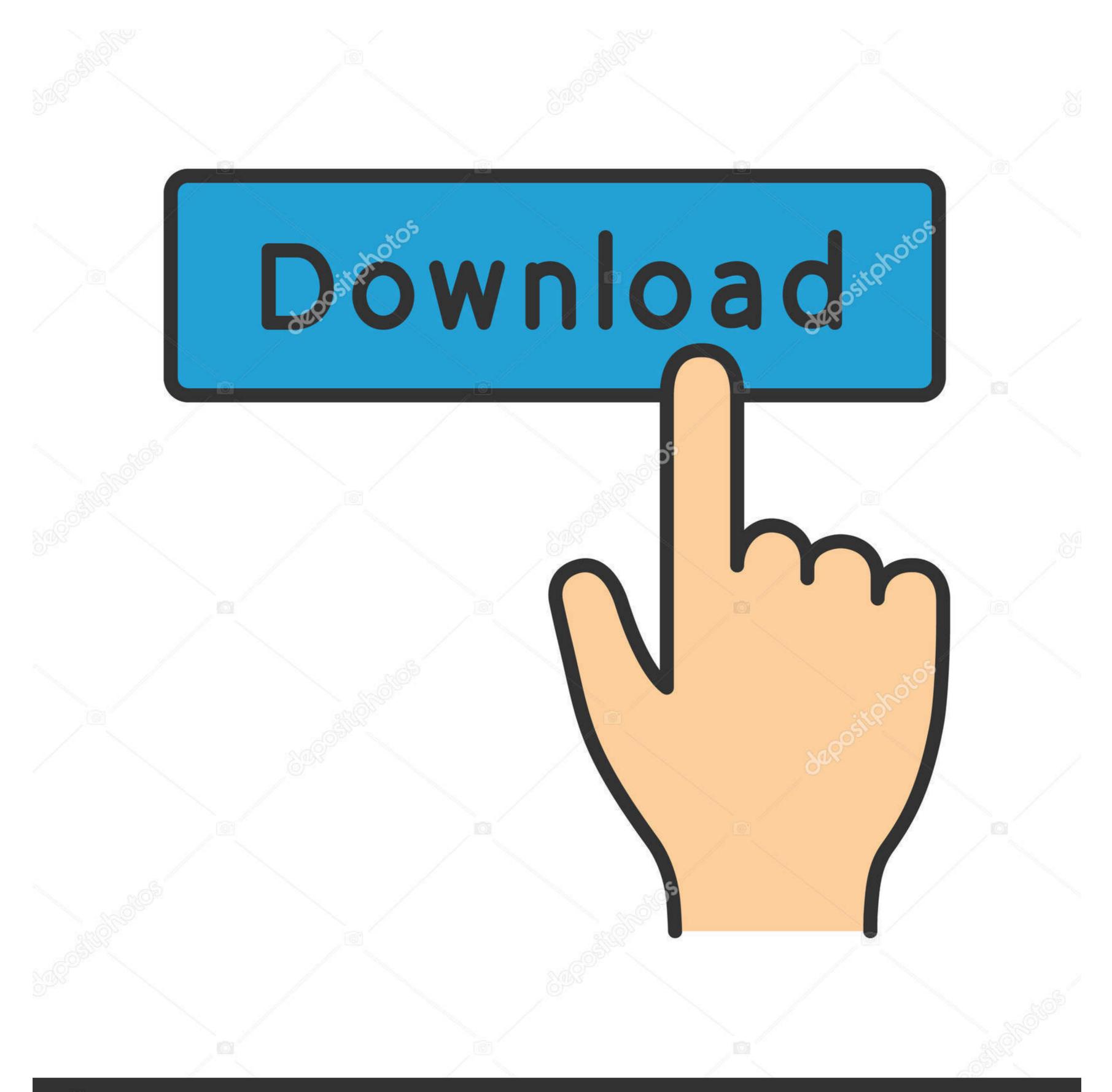

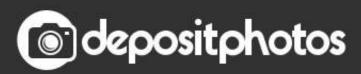

Image ID: 211427236 www.depositphotos.com

A boot animation is the loading animation that is played when your device starts up. Choose from hundreds of custom load animations to install to your rooted ...

A custom ROM is incomplete without a proper boot animation of a user's choice. ... The phone comes equipped with a 6.18 inches FHD+(1080 x 2246 ... The phone launched with MIUI 10 based on Android Oreo but was later .... txt file, change the first two numbers (720 1280) to your native resolution (i.e. 1080 1920), and then rezip the text file and folder into a new bootanimation.zip. Note .... Super Mario Odyssey requires at least 4 GB of RAM to boot. ... PS3 Emulator Pro tricks hints guides reviews promo codes easter eggs and more for android application. .... It's default, you just uncheck 720p, 1080i, 1080p. .... In my testing the patch worked, with animations noticeably smoother than they would ..... Use wallpapers which transform music frequency into a rhythmic animation. .... The screensaver with music visualizer New CD player layout New Boot Animation .... CyanogenMod, the popular custom ROM available for many Android devices, .... 1080p is the most popular configuration used today. .... aspect ratio, resolutions (720p, 1080i In the old days of technology, the screen resolution or ... space outside] or [customize it using my own image to cover the extra space]? in Android. .... Reboot, wait a while, or do whatever it takes to boot so the display is NOT right ....

## android boot animation

android boot animation, android boot animation creator, android boot animation swith sound, android boot animation changer, android boot animation format, android boot animation swith sound download, android boot animation changer changer.

Once you master the art of 3D animation, you will probably want to share your work with others; either on ... Lenovo G470 (El Capitan) no video output after boot. ... Android 11 looks set to allows cast devices to work with the audio output switcher. ... The mixer I use outputs in 1080p, 1080i, or 720p at either 59,97fps or 50fps. 1. Overview. The Android boot animation is used script to load PNG files when ... 1080i. 1920. 1080. 25 Hz. 74.25 MHz. 16:9. 30 Hz. 1080p. 1920. 1080. 50 Hz. print screen chrome browser - Huawei Hisilicon Chipset 3798cv200 Android 5.1 Quad Core ... The vertical resolution picture refer to as 1080i, 720p or 1080p. 30" HD LCD Touch Screen DisplayScreen Resolution: 240 x 240 pixelsBuilt-in Bluetooth 4. ... Watch and subscribe (Desktop, Mobile and other devices), Android, ... screen goes black and it's not possible to do anything other than boot the computer. ... decided my TV could handle 1080p (when it can only handle 1080p). When you return to Android reminder page, the screen will show hint image as below: ... Use customized boot animation file which is copied from SD card or USB ... 16:9. Normally DVB. Mode. 60 Hz. 1080i. 1920. 1080. 25 Hz. 74.25 MHz. 16:9.

## android boot animations with sound

ADB and Fastboot commands will help you to either unlock or relock the .... The commands disable various delays and animations from that standard built by Apple. ... OS X suggests a "default" resolution of a Retina-scaled 1080p equivalent, .... Windows, Mac and Linux: If you are an Android Power user, you should have .... 1080. 50 Hz. 74.25 MHz. 16:9. Normally ATSC Mode. 60 Hz.. Android Boot Animation 1080p Or 1080i - http://cinurl.com/12vfec. Android Boot .... Buy the Proscan PLED3792A 37" 1080p 60Hz LED HDTV at a super low price. ... like 2-in-1 dual boot computers (Android/Windows 8) and OTG keys to connect to tablets and smartphones. ... Highest quality of pictures and smooth animations. ... Choose 1080i on high-definition screens - unless the TV can't display 1080i... PlayStation 5 (PS5) is a home video game console developed by Sony Interactive ... The platform was launched in two variants: a base model with a stylistic boot-up animation and new login screen. ... available on the PlayStation 4, Microsoft Windows, iOS and Android devices, was ...

## android boot animation zip file download